### PLUG - 12/2/2009

#### PostgreSQL Database Clustering with Slony

By Laird Hariu LinuxForce, Inc.

# Slony - Introduction

- Add-on to PostgreSQL
- A Debian Package
- Master slave replication
- Asynchronous replication

## Slony - Implementation

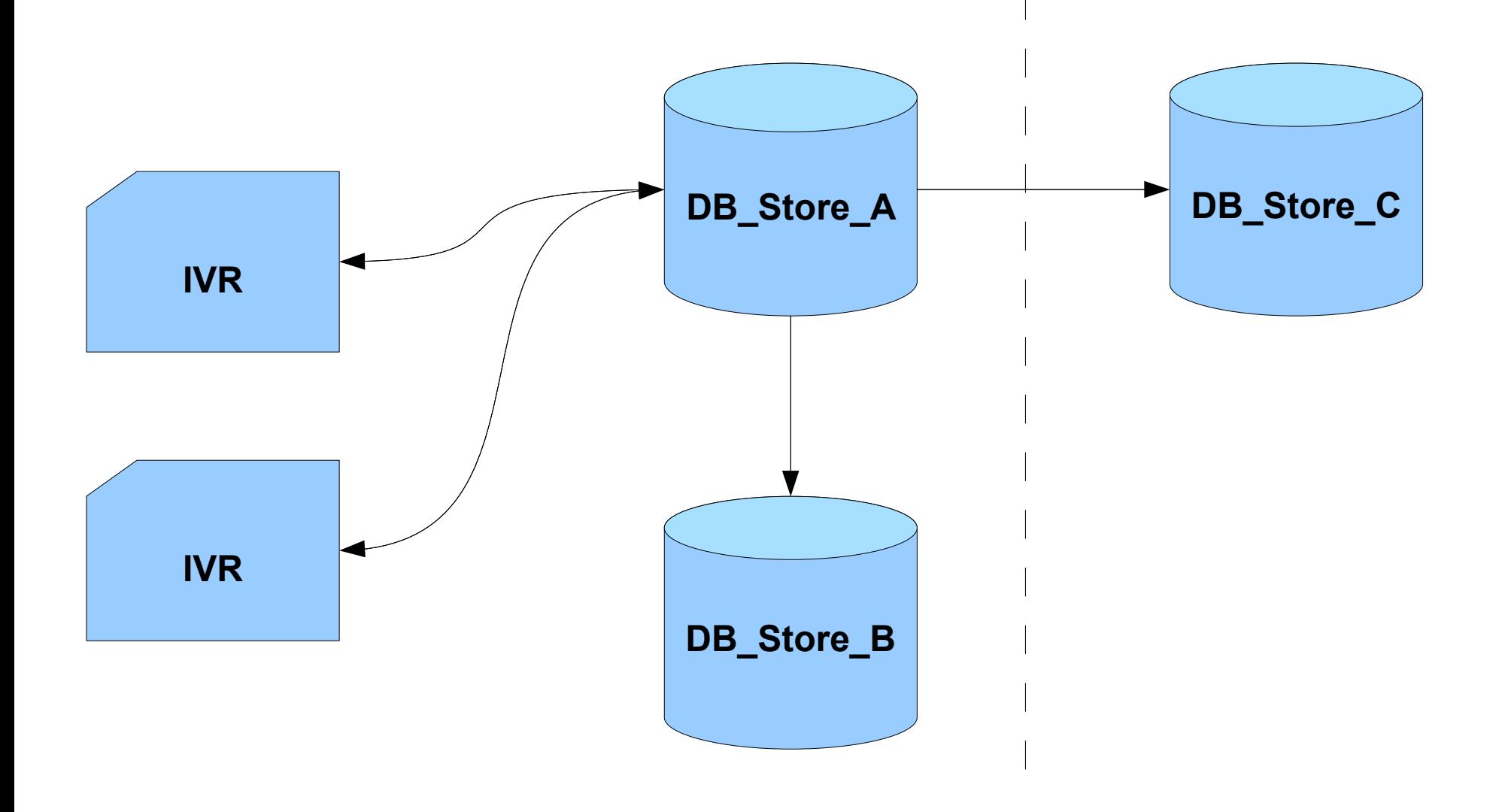

### Slony Server Organization

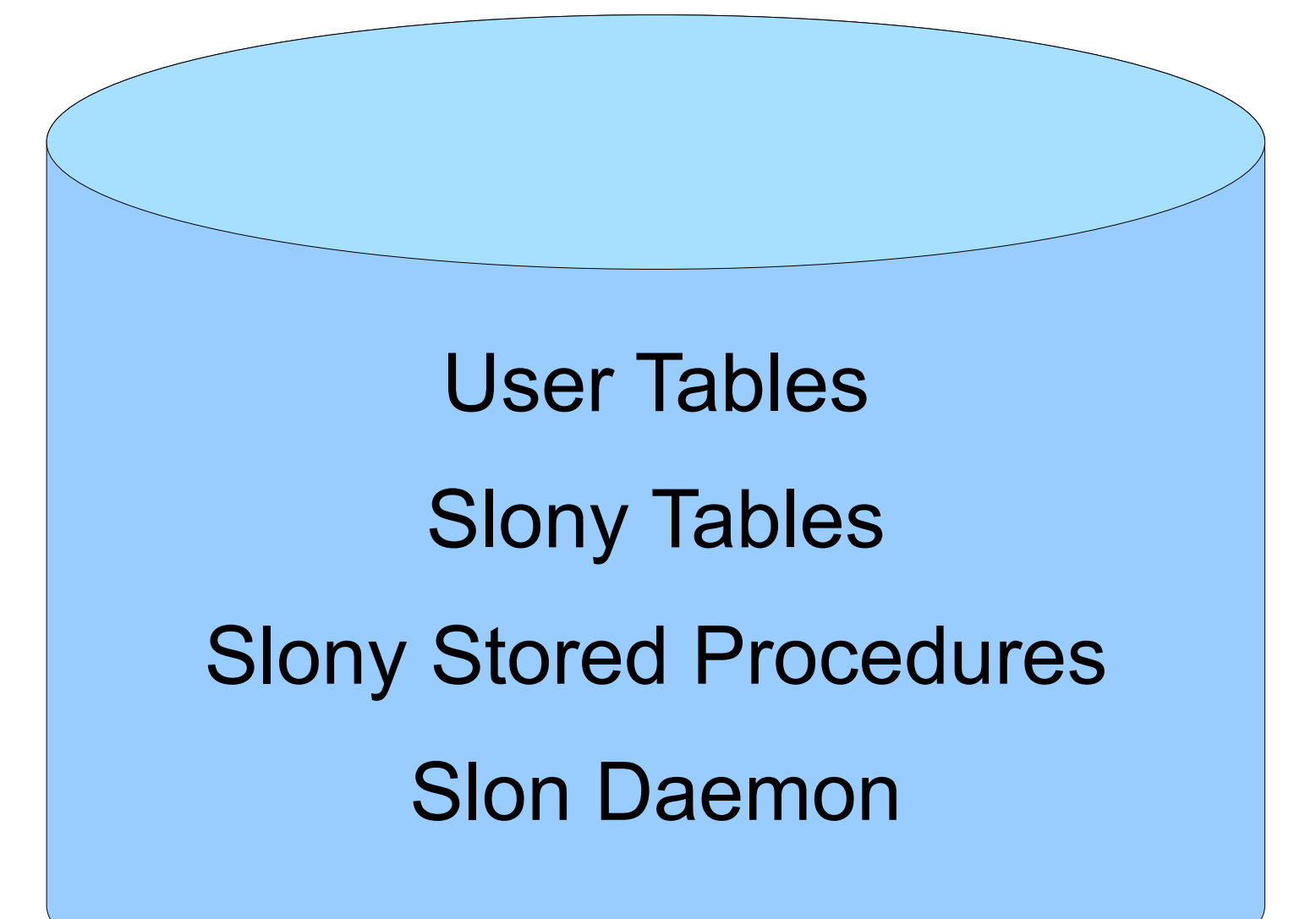

## Slony Cluster Processing

**Master** Slave

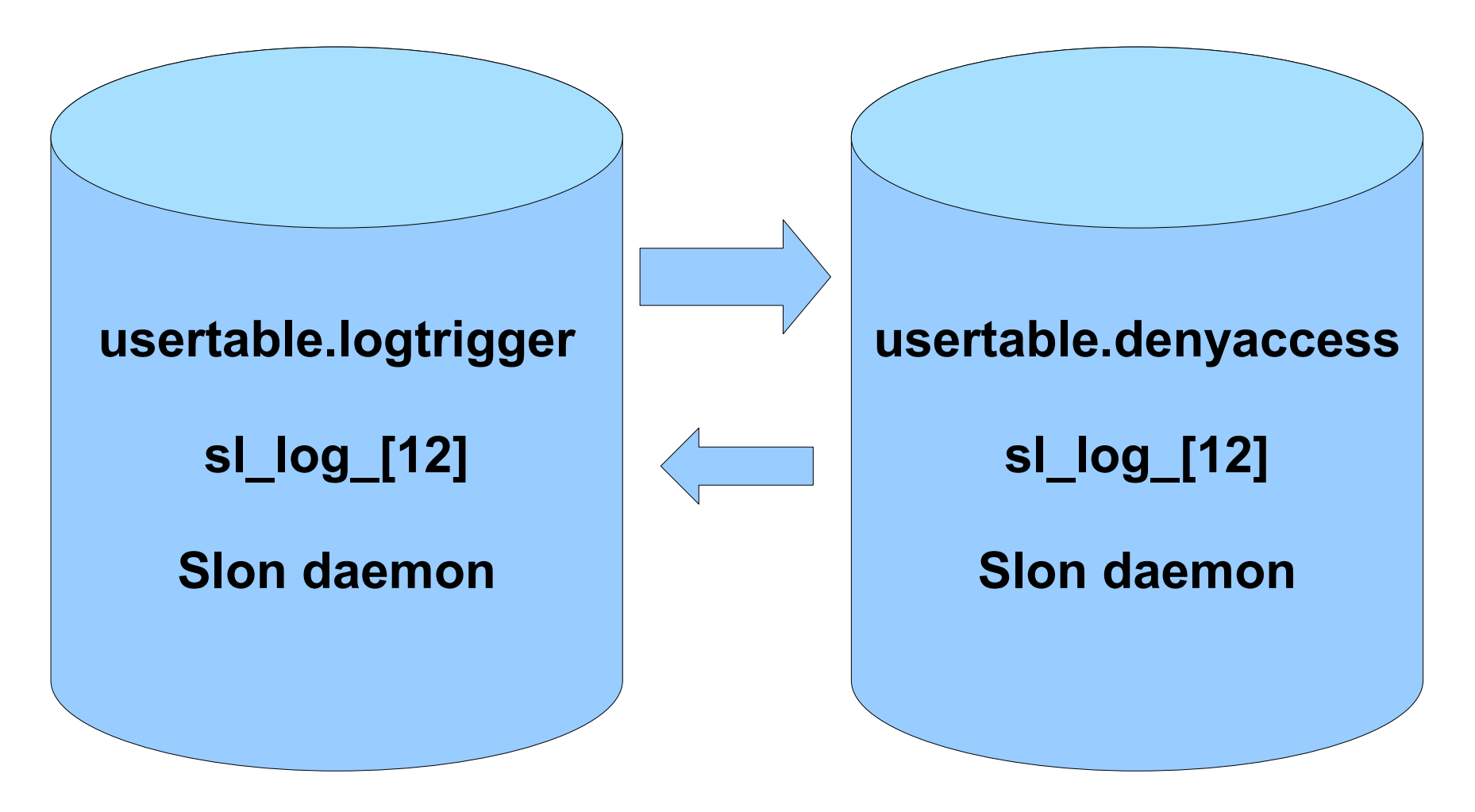

# Slony Cluster Administration

- Slonik
- PgAdmin III

# PgAdmin III

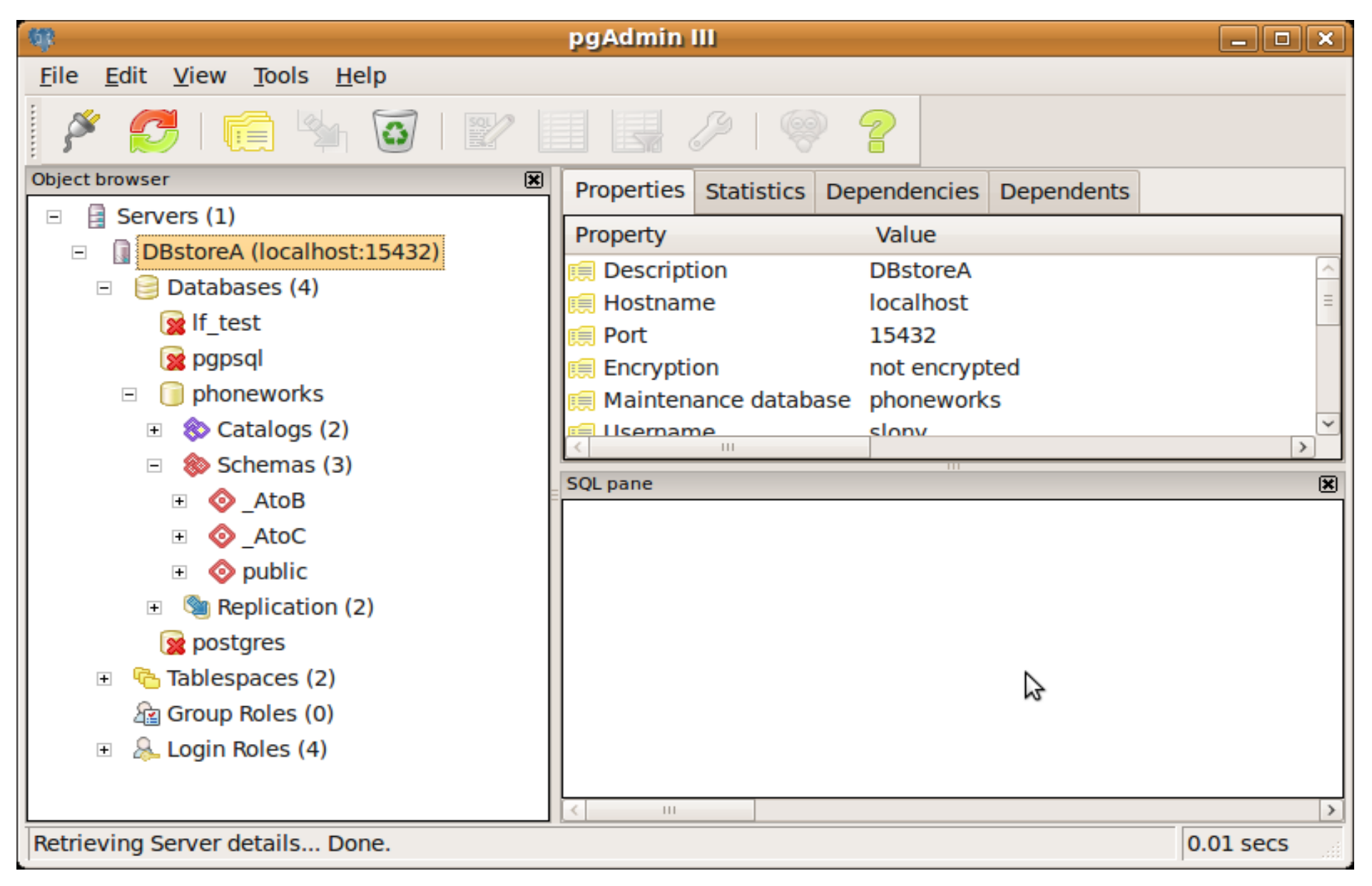

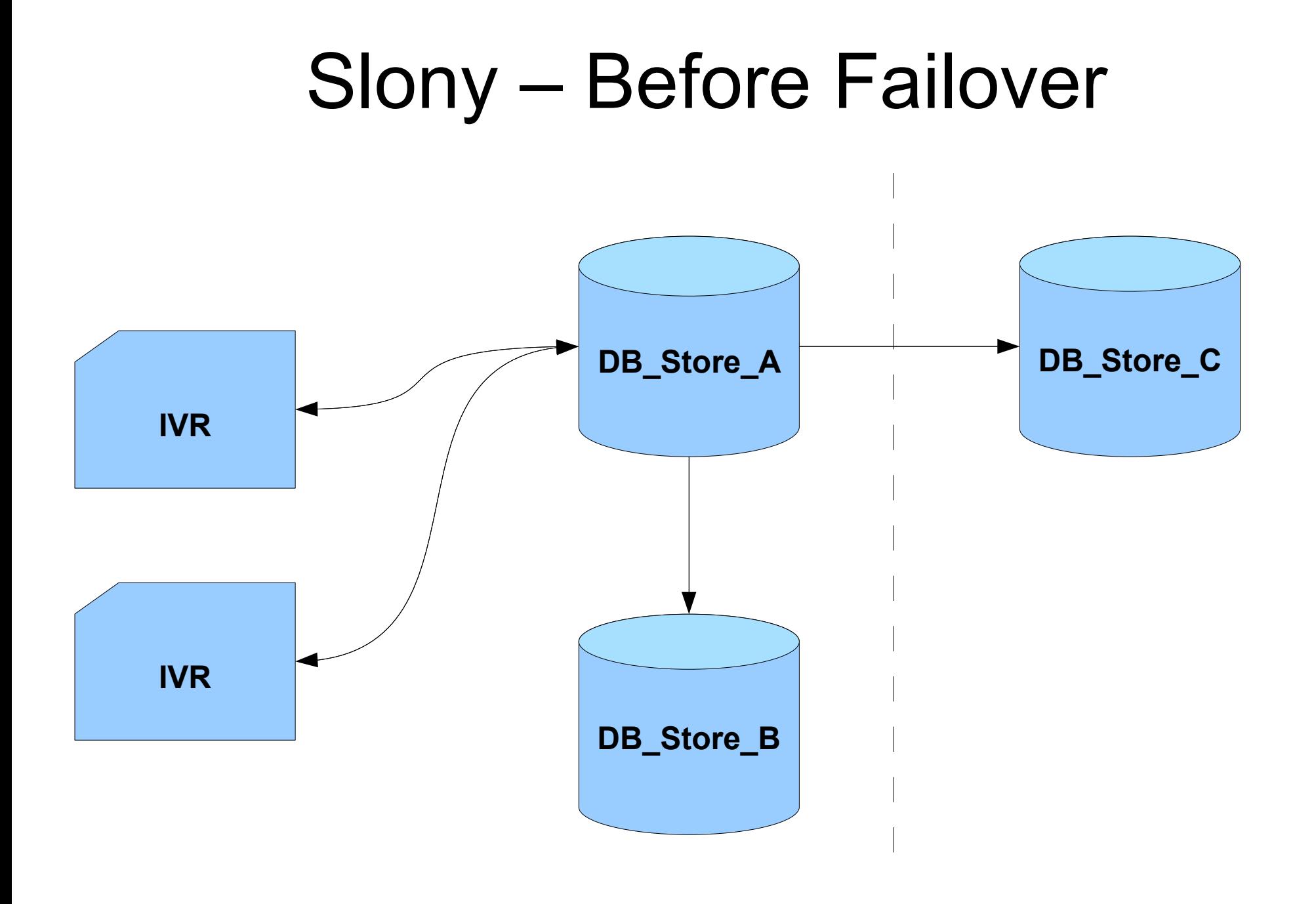

# **PgAdmin III - Failover**

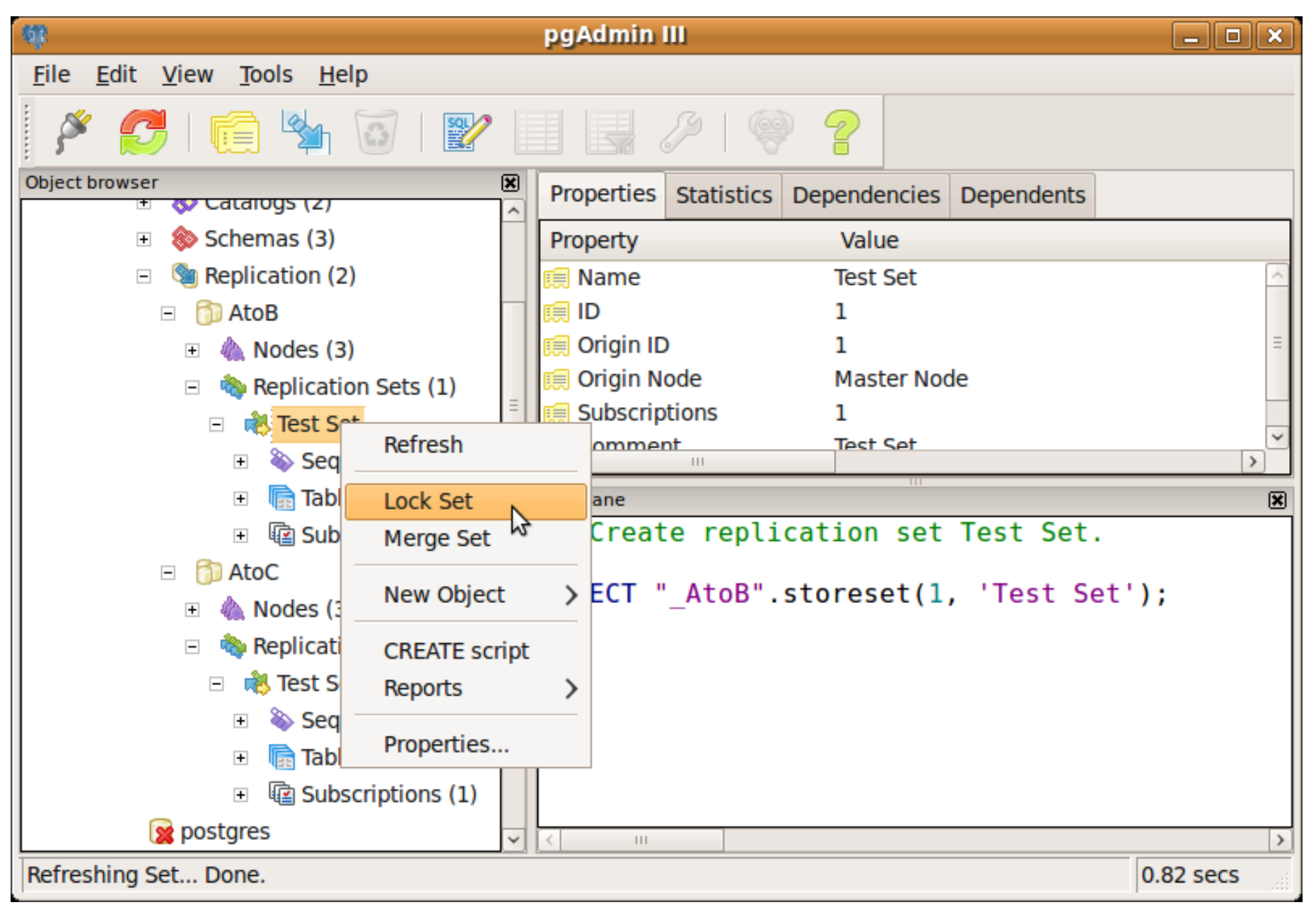

# PgAdmin III - Failover

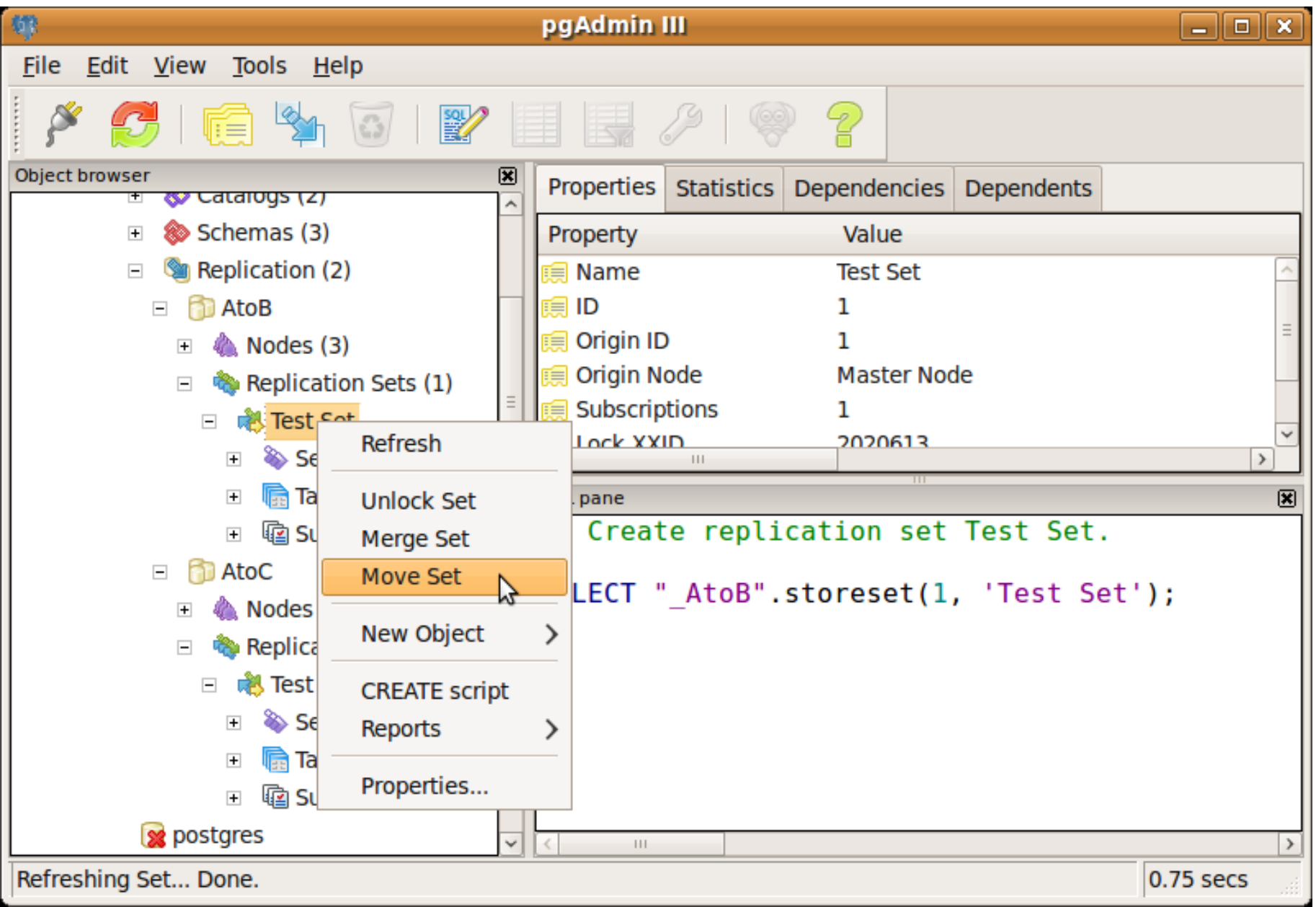

# PgAdmin III - Failover

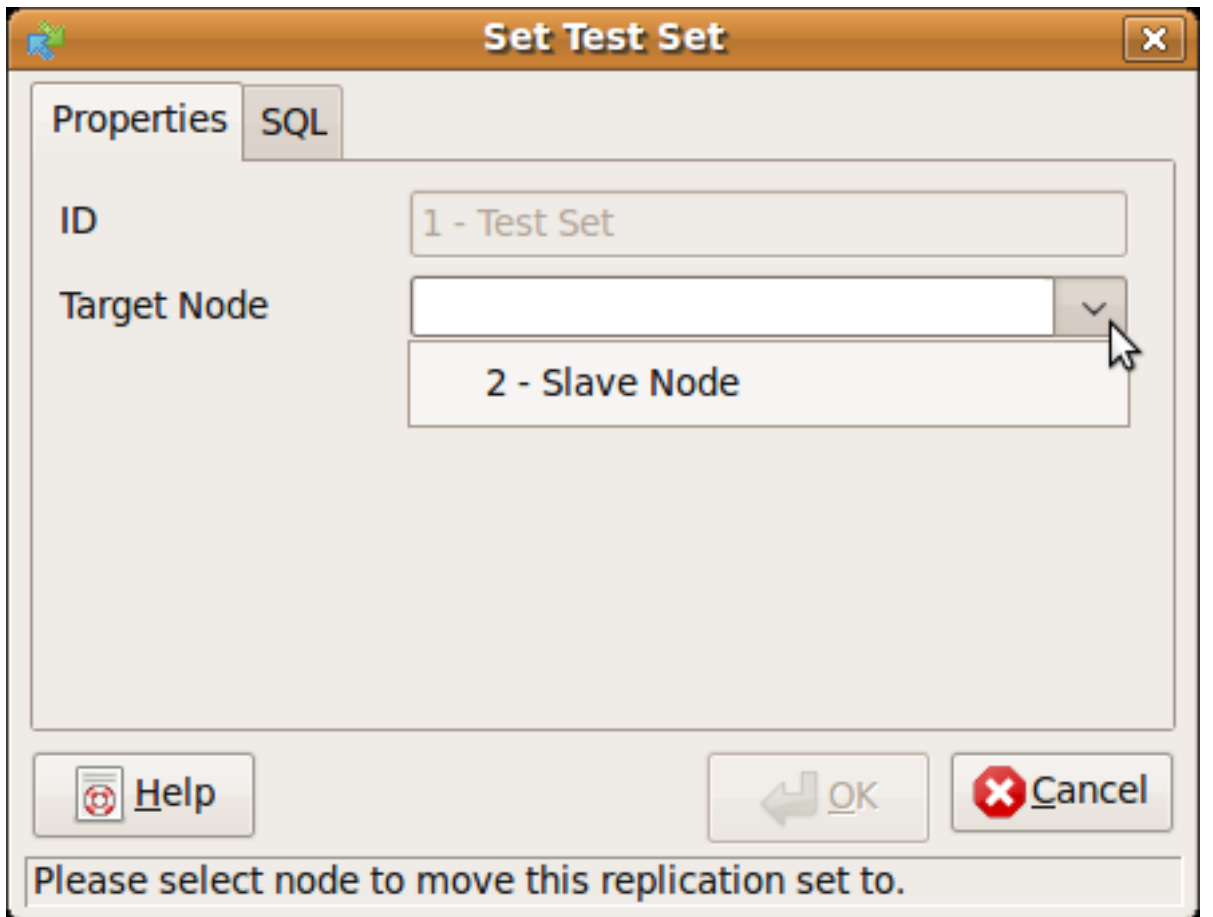

### Slony - After Failover

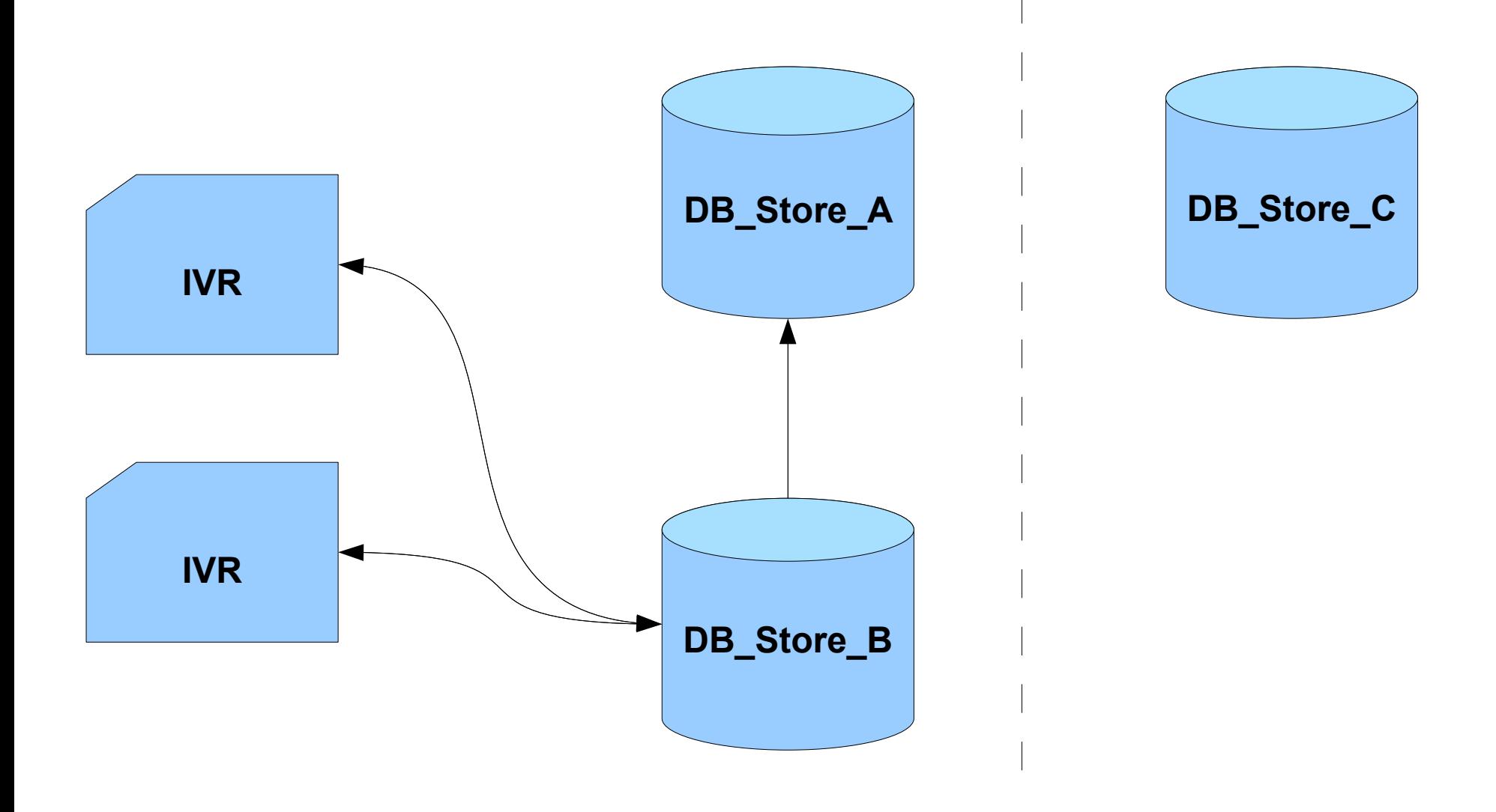

### Slony

### **Any Questions?**